# **ΜΕΘΟΔΟΙ ΠΡΟΤΥΠΟΠΟΙΗΣΗΣ**

## ΑΛΡΌΣ ΔΕΊΚΤΗΣ ΟΝΗΣΙΜΌΤΗΤΑΣ (CDR)

 **είναι <sup>ο</sup> αριθ όμ ς των θ ά αν των - από κάθε αιτία - που συνέβησαν και καταγράφηκαν μέσα σε ένα ημερολογιακό έτος ανά 1000 κατοίκους του μελετώμενου πληθυσμού.**

**αριθμός θανάτων έτους t TBM/CDR = ---------------------------------X1000**Συνολικός πληθυσμός την 30ή Ιουνίου του έτους t

## ΕΙΔΙΚΟΣ ΣΥΝΤΕΛΕΣΤΗΣ ΘΝΗΣΙΜΟΤΗΤΑΣ

**Θάνατοι ατόμων ηλικίας<sup>x</sup> έτους t**

 $m_x =$  **= ---------------------------------------- Συνολικός πληθυσμός ηλικίας x την 30ή Ιουνίου του έτους t**

- **Οι μεταβολές ή διαφοροποιήσεις που παρατηρούνται στην τιμή του αδρού δείκτη θνησιμότητας δεν αντικατοπτρίζουν μόνο πραγματικές διαφορές στα επίπεδα θνησιμότητας αλλά αντανακλούν επίσης και επιδράσεις που οφείλονται σε διαφορές που κατά κανόνα υπάρχουν στις δομές και ιδιαίτερα στην κατά ηλικία σύνθεση των πληθυσμών**
- **Προκειμένου να απομονωθούν οι ηλικιακές επιδράσεις που ασκούνται στους χρονολογικούς δείκτες έχει επινοηθεί και εφαρμόζεται η μέθοδος της προτυποποίησης**

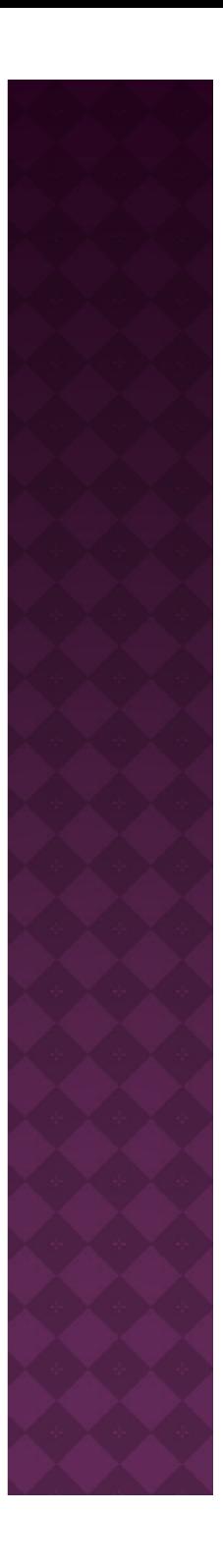

**Ειδικός κατά ηλικία δείκτης θνησιμότητας ανά άτομο**

$$
m_x = \frac{D_x}{P_x} \Rightarrow
$$
  

$$
D_x = m_x * P_x
$$

#### **Για όλο το φάσμα των ηλικιών: φ μ η**

Ο συνολικός αριθμός των θανάτων είναι:

$$
D=\sum_{x=0}^{\infty}D_x=\sum_{x=0}^{\infty}m_x*P_x \quad (1)
$$

Ο συνολικός πληθυσμός είναι: *P P ( 2 )*

$$
P=\sum_{\scriptscriptstyle \chi=0}^{\infty} P_{_{\chi}} \;\;(\;2\;)
$$

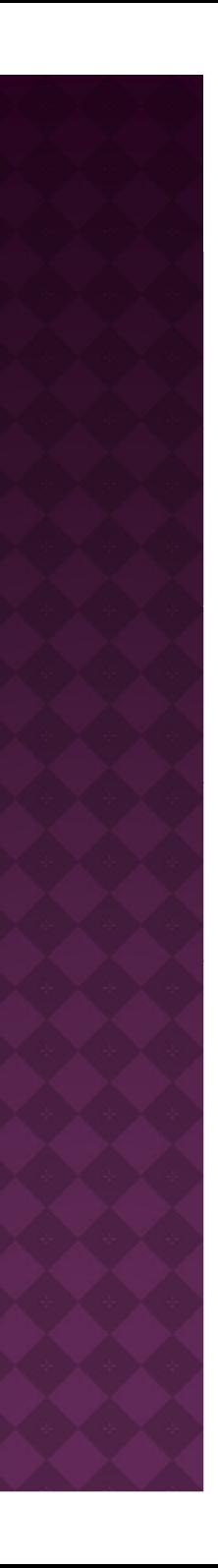

Αντικαθιστώντας τις σχέσεις 1, 2 στον τύπο του ΑΣΘ (CDR):

$$
CDR = \frac{D}{P}1000 = \frac{\sum_{x=0}^{\infty} m_x P_x}{\sum_{x=0}^{\infty} P_x} 1000 = \sum_{x=0}^{\infty} m_x \left(\frac{P_x}{P}\right) 1000
$$

•Η τιμή του δείκτη εξαρτάται από δύο παράγοντες το επίπεδο θνησιμότητας και την κατά ηλικία δομή του πληθυσμού

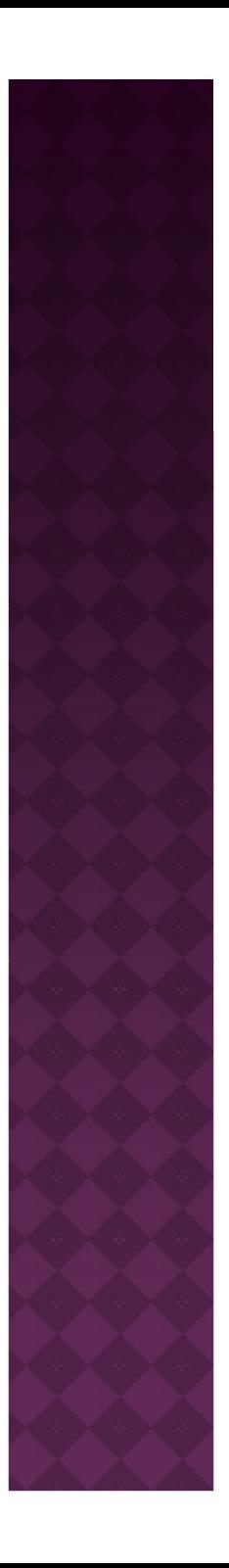

## *Άμεση Προτυποποίηση*

- **Επιλέγεται ένας πρότυπος πληθυσμός <sup>n</sup>Pxs**
- **Εφαρμόζεται στους παρατηρούμενους ειδικούς δείκτες θ ό νησιμ τητας <sup>n</sup>mx**
- **Τα γινόμενα <sup>n</sup>mx\*nPxs εκφράζουν ποιος θα ήταν <sup>ο</sup> αριθμός των θανάτων στις η ς λικίε , <sup>χ</sup>, <sup>χ</sup>+n εάν <sup>ο</sup> υπό μ η ελέτ πληθυσμός είχε την κατά ηλικία δομή του πρότυπου πληθυσμού**
- **Ο άμεσα προτυποποιημένος δείκτης θανάτου υπολογίζεται με τον τύπο:**

$$
DSDR = \frac{\sum_{x=0}^{\infty} {}_{n}m_{x} *_{n}P_{x}^{(S)}}{\sum_{x=0}^{\infty} {}_{n}P_{x}^{(S)}}
$$

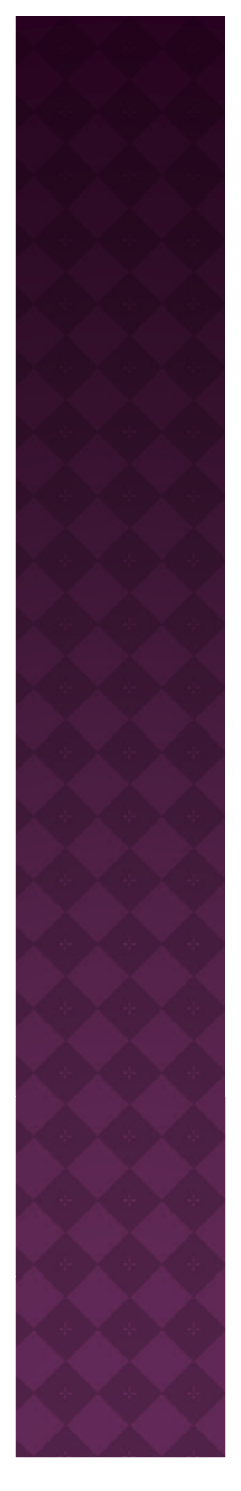

# *Έμμεση Προτυποποίηση*

- **Επιλέγεται μια σειρά από ειδικούς κατά ηλικία δείκτες θ ό νησιμ τητας που λ βά αμ νονται ως πρότυποι δείκτες**  $(m_x^s)$
- **Εφαρμόζονται στην πραγματική κατά ηλικία δομή (P ) xτου υπό μελέτη πληθυσμού**
- **Τα γινόμενα mx<sup>s</sup> γ μ \* Px εκφρ ζά ουν ποιος θα ήταν <sup>ο</sup> αριθμός των θανάτων στις ηλικίες <sup>χ</sup>, χ+n εάν <sup>ο</sup> υπό μελέτη πληθυσμός εκτίθεται στις συνθήκες θνησιμότητας του πρότυπου**

#### **Ο προτυποποιημένος λόγος θανάτου υπολογίζεται ως:**

$$
SMR = \frac{\sum_{x=0}^{\infty} {}_{n}m_{x} *_{n}P_{x}}{\sum_{x=0}^{\infty} {}_{n}m_{x}^{s} *_{n}P_{x}} * 100 = \frac{D}{\sum_{x=0}^{\infty} {}_{n}m_{x}^{s} *_{n}P_{x}}
$$

Εναλλακτικά

#### **Ο έμμεσα προτυποποιημένος δείκτης θανάτου υπολογίζεται ως:**

$$
ISMR = \frac{\sum_{x=0}^{\infty} {}_{n}m_{x} *_{n}P_{x}}{\sum_{x=0}^{\infty} {}_{n}m_{x}^{s} *_{n}P_{x}} *1000 = SMR * CDR^{s}
$$

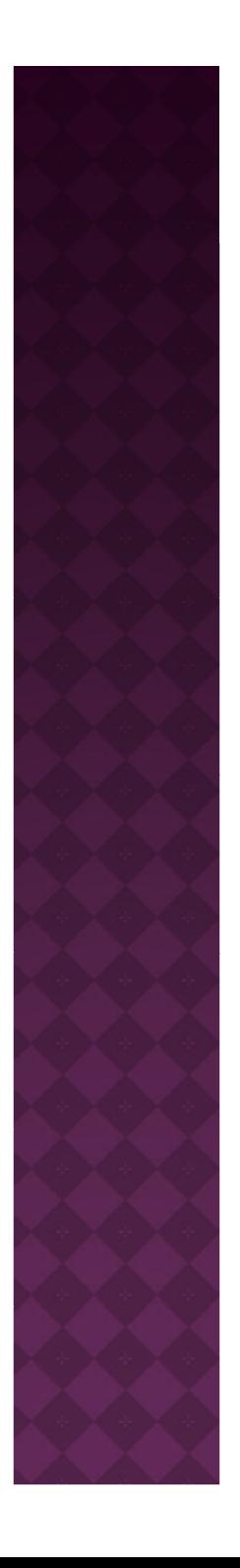

# *Παράδειγμα Άμεσης Τυποποίησης*

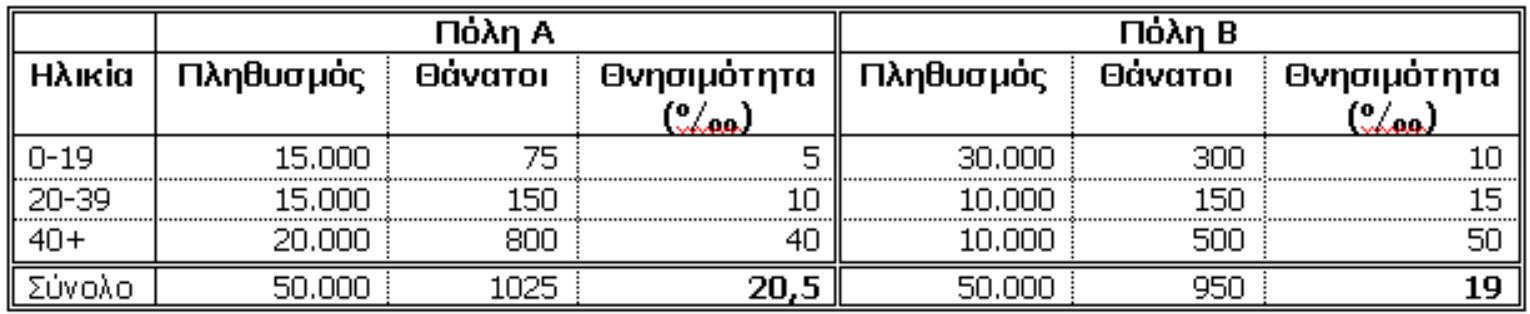

*Βήμα 1: Παρατήρηση των δεδομένων & Υπολογισμός Αδρών δεικτών θνησιμότητας*

≻Στην πόλη Β για κάθε μια από τις ηλικιακές ομάδες η θνησιμότητα είναι υψηλότερη από ότι στην πόλη Α,

**Αλλά,**

$$
CDR_A = \frac{1025}{50000} * 1000 = 20,5\%
$$

$$
CDR_B = \frac{950}{50000} * 1000 = 19\%
$$

**Με βάση τους αδρούς δείκτες θνησιμότητας, η πόλη Α έχει μεγαλύτερη θνησιμότητα από την πόλη Β**

 **Όμως, αν για να εξάγουμε συμπεράσματα για την ένταση της θνησιμότητας, στηριχθούμε στους αδρούς δείκτες , είναι προφανές ότι αυτά θα είναι λανθασμένα**

**Για να αποφύγουμε το λάθος αυτό, θα πρέπει να τυποποιήσουμε τους αδρούς δείκτες , χρησιμοποιώντας έναν πρότυπο πληθυσμό**

### *Βήμα 2: Επιλογή Μεθόδου Προτυποποίησης*

**Εφόσον διαθέτουμε τους ειδικούς ανά ηλικιακή ομάδα συντελεστές θνησιμότητας , μπορούμε να χρησιμοποιήσουμε τη μέθοδο της άμεσης προτυποποίησης**

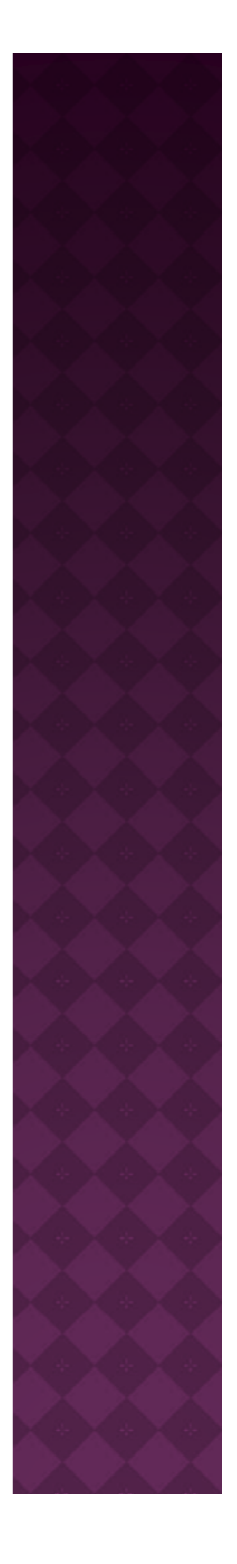

#### *Βήμα 3: Επιλογή Πρότυπου Πληθυσμού*

**Ως πρότυπο πληθυσμό μπορούμε να χρησιμοποιήσουμε:**

**- είτε τον πληθυσμό της πόλης Α, είτε τον πληθυσμό της πόλης Β,**

 **ή ακόμη έναν τρίτο πληθυσμό Γ που προέρχεται από το άθροισμα των πληθυσμών των δύο πόλεων.**

 **Περίπτωση Ι: Έστω ότι επιλέγουμε ως πρότυπο πλθ ό η υσμ τη δ ή ομ που παρουσίασε <sup>ο</sup> πληθυσμός της πόλης Α.**

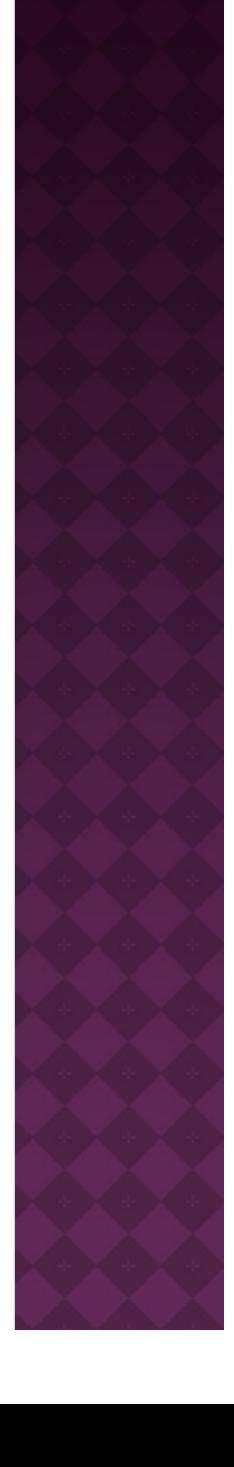

### *Βήμα 4: Υπολογισμός των τυποποιημένων δεικτών θνησιμότητας ημ η ς*

**Αναμενόμενος αριθμός θανάτων σύμφωνα με τα παρατηρηθέντα πρότυπα θνησιμότητας των πόλεων Α και Β και την ηλικιακή σύνθεση του πληθυσμού Α (προκύπτει από τα γινόμενα mx\*PxS)** Για την πόλη Β: Ομάδα 0-19 ετών: (10 <sup>x</sup> 15.000)/1000=150 Ομάδα <u>20-39 ετών :</u> (15 x 15.000)/1000=225

Ομάδα άνω των 40 ετών : (50 <sup>x</sup> 20.000)/1000=1.000

Συνολικός αριθμός αναμενόμενων θανάτων: (150+225+1.000)= 1.375

#### **Προτυποποιημένος δείκτης για την πόλη Β:**

1.375 x 1.000/50.000 = 27,5ο/οο (μεγαλύτερος από τον αντίστοιχο δείκτη της πόλης Α, που ισούται με 20,5ο/οο )

**Τα αποτελέσματα δείχνουν ότι αν απομονώσουμε τις επιδράσεις που οφείλονται στην ηλικιακή δομή των πληθυσμών η πόλη Β έχει μεγαλύτερη θνησιμότητα από την πόλη Α**

*Βήμα 5: Υπολογισμός συγκριτικού δείκτη ανάμεσα στις δύο πόλεις*

**Προκύπτει από την αναλογία των δύο επιμέρους**  $\delta$  **εικτών:** 

**Δηλ. (20,5/27,5)\*100=74,5%**

**Ο δείκτης αυτός εκφράζει τη σχέση θνησιμότητας ανάμεσα στις δύο πόλεις: η πόλη Α έχει θ ό νησιμ τητα κατά 25 5%, χαμηλότερη από την πόλη Β**

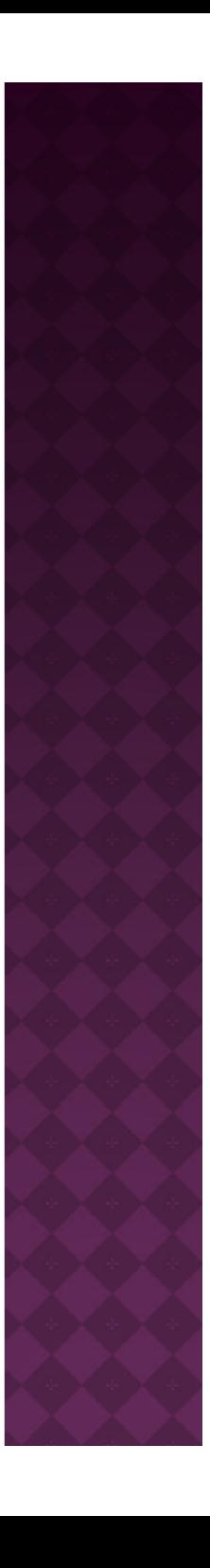

### *Βήμα 3: Επιλογή Πρότυπου Πληθυσμού*

#### **Περίπτωση ΙΙ:**

**Έστω ότι επιλέγουμε ως πρότυπο πληθυσμό τη δομή του** πληθυσμού που προέρχεται από το άθροισμα των πληθυσμών **των δύο πόλεων**

*Βήμα 4: Υπολογισμός των τυποποιημένων δεικτών θνησιμότητας*

**Πρότυπος Πληθυσμός ανά ηλικία** Ομάδα 0-19 ετών: 45000 Ομάδα 20-39 ετών: 25000 Ομάδα άνω των 40 ετών : 30000 ΣΥΝΟΛΙΚΟΣ ΠΡΟΤΥΠΟΣ ΠΛΗΘΥΣΜΟΣ 100000 **Προτυποποιημένος δείκτης για την πόλη Α:**

 $\frac{5*45000+10*25000+40*30000}{100000} = \frac{1675000}{100000} = 16,750/o$ 

**Προτυποποιημένος δείκτης για την πόλη Β:**

 $\frac{10*45000+15*25000+50*30000}{100000} = \frac{2325000}{100000} = 23{,}250/o$ 

**Ο προτυποποιημένος δείκτης για την πόλη Β είναι μεγαλύτερος από τον αντίστοιχο δείκτη της πόλης Α, (όπως εξάλλου αναμενόταν) και επομένως η πόλη Β έχει μεγαλύτερη θνησιμότητα από την πόλη Α**

# *Παράδειγμα Έμμεσης Τυποποίησης*

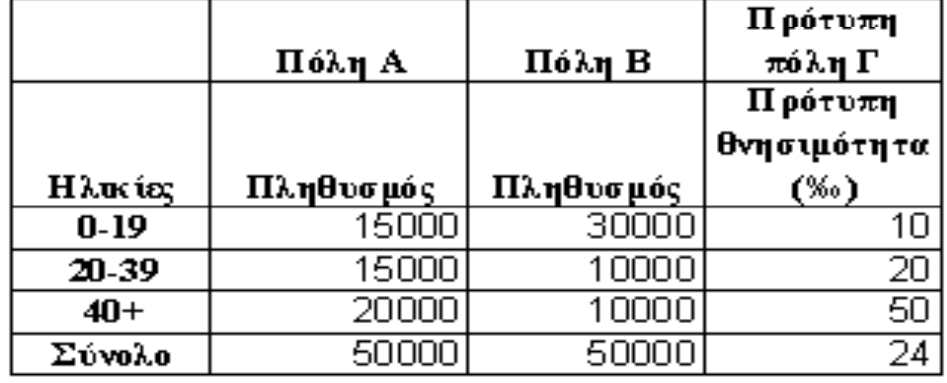

Δίνεται επίσηςο αριθμός θανάτων για την πόλη Α:1025 & για την πόλη Β: 950

### *Βήμα 1: Παρατήρηση των δεδομένων & Επιλογή<br>Μεθόδου Ποοτυποποίησης Προτυποποίησης*

**Εφόσον διαθέτουμε μόνο την ηλικιακή κατανομή των πληθυσμών και το σύνολο των θανάτων που λαμβάνουν χώρα σε αυτές, θα χρησιμοποιήσουμε τη μέθοδο της έμμεσης προτυποποίησης**

**Ως πρότυποι δείκτες θνησιμότητας επιλέγονται αυτοί του πληθυσμού Γ**

### *Βήμα 2: Υπολογισμός των τυποποιημένων δεικτών*  $\theta$ νησιμότητας

**Αναμενόμενος αριθμός θανάτων σύμφωνα με την κατά ηλικία σύνθεση των υπο-εξέταση πόλεων Α, Β και την ειδική κατά ηλικία θ ό νησιμ τητα του πλθ ύ η υσμούΓ (προκύπτει από τα γινόμενα**  $m_x^{\text{S*}}P_x$ 

Πόλη Α

Ομάδα 0-19 ετών: (10 x 15.000)/1000=150 Ομάδα 20-39 ετών : (20 x 15.000)/1000=300 Ομάδα  $\geq 40$  ετών: (50 x 20.000)/1000=1.000

Συνολικός αριθμός αναμενόμενων θανάτων για την πόλη Α: (150+300+1.000) = 1.450

> Πόλη Β Ομάδα 0-19 ετών: (10 x 30.000)/1000=300 Ομάδα 20-39 ετών : (20 x 10.000)/1000=200 Ομάδα > 40 ετών : (50 x 10.000)/1000=500

Συνολικός αριθμός αναμενόμενων θανάτων για την πόλη Α: (300+200+500)= 1.000

**Προτυποποιημένοι λόγοι θνησιμότητας (προκύπτουν από τον λόγο του συνολικού αριθμού θανάτων του υπό εξέταση πληθυσμού διά τον αναμενόμενο αριθμό θανάτων του υπό εξέταση πληθυσμού αν βιώνει συνθήκες θνησιμότητας του πρότυπου)**

$$
\frac{\Pi 6\lambda \eta \, \text{A:}}{1450} \quad \frac{1025}{1450} * 100 \approx 70,7\%
$$

 $\frac{\text{πόλη B:}}{1000}$   $*$  100  $\approx$  95%  $\frac{950}{100} * 100 *$ 

**Το μέσο επίπεδο θνησιμότητας του πληθυσμού Α είναι μικρότερο κατά 29,3% σε σχέση με το μέσο επίπεδο θνησιμότητας του πρότυπου πληθυσμού Γ Το μέσο επίπεδο θνησιμότητας του πληθυσμού Β είναι** μικρότερο κατά 5% σε σχέση με το μέσο επίπεδο θνησιμότητας **του πρότυπου πληθυσμού Γ**

**Έμμεσα Προτυποποιημένος δείκτης θανάτου**

 $\frac{\ln 6\lambda_0}{\lambda_1}$   $\frac{0,707*24 \approx 17}{\lambda_1}$ 

 $Πόλη B: 0.95 * 24 = 22.8$ </u>

*Βήμα 3: Υπολογισμός συγκριτικού δείκτη ανάμεσα στις δύο πόλεις*

**Προκύπτει από την αναλογία των δύο επιμέρους δεικτών:** 

**Δηλ. (17/22,8)\*100=74,5%**

**Ο δείκτης αυτός εκφράζει τη σχέση θνησιμότητας ανάμεσα στις δύο πόλεις: η θνησιμότητα της πόλης Α είναι το 74.5% της θνημης σι ότηταςτου πλη μ θυσ ού της πόλης Β**